## איך מבצעים הצהרה על הפקדת שיקים

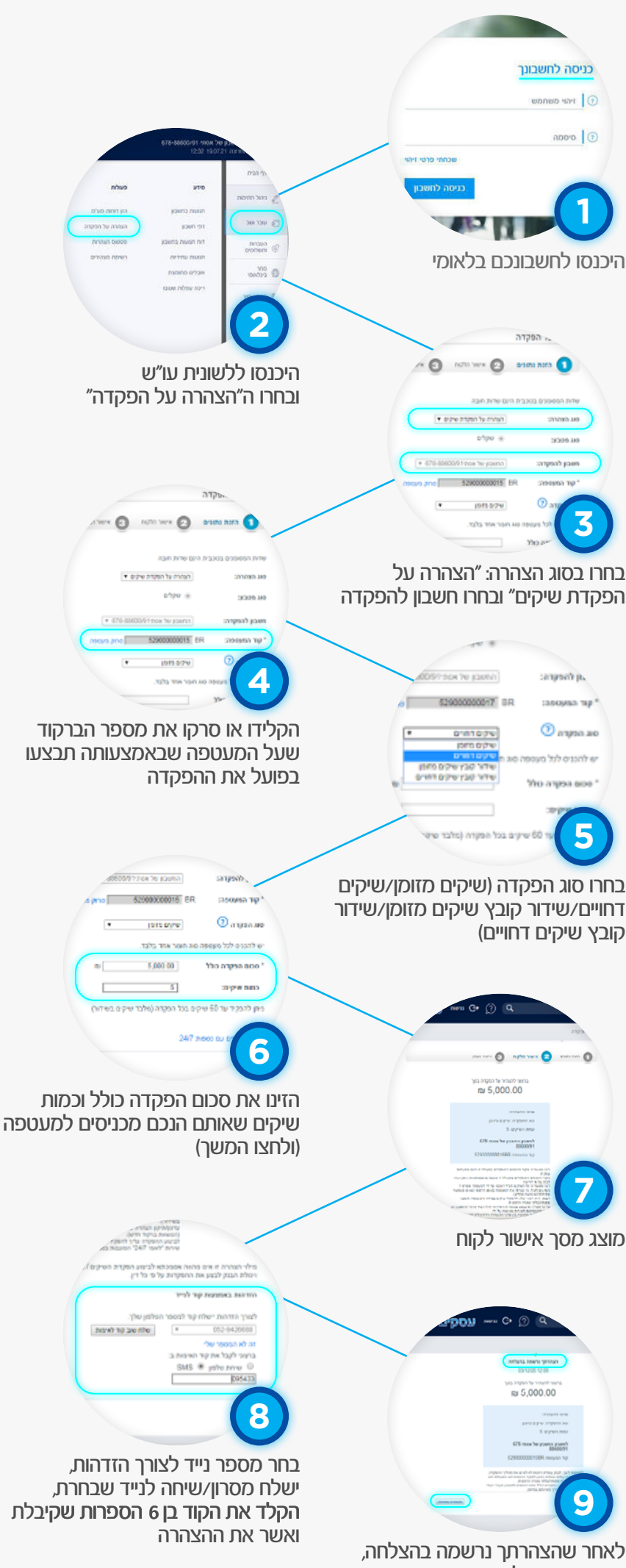

באפשרותכם לבצע הצהרה נוספת